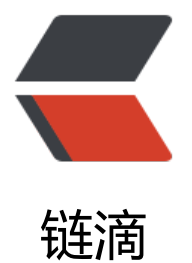

# java 中的移动位运算: &It;&It;,>>,& gt;>>

作者: Maggie

- 原文链接:https://ld246.com/article/1537860390560
- 来源网站: [链滴](https://ld246.com/member/Maggie)
- 许可协议:[署名-相同方式共享 4.0 国际 \(CC BY-SA 4.0\)](https://ld246.com/article/1537860390560)

#### **1. 概念**

- << 左移运算符,左移是在后面补0, num << 1,相当于num乘以2
- >> 右移运算符, 右移是在前面补1或0, num >> 1, 相当于num除以2
- >>> 无符号右移,是在前面补0, 忽略符号位,空位都以0补齐

另外, 不论是左右还是右移32位,相当于不移动,还是原值。

```
实际上 在java虚拟机执行这句代码的时候如下这样执行的:
5>>(n%32)--->结果
你这里n=32 ;所以5>>32即是 5>>(32%32)-->5>>0 的结果;
```
### **2. 测试代码**

```
public class Test{
   public Test(){
     System.out.println("=============算术右移 >> ===========");
    int i = 0xC0000000;System.out.println("移位前: i= "+i+" = "+Integer.toBinaryString(i)+"(B)");
    i = i > 28;
    System.out.println("移位后: i= "+i+" = "+Integer.toBinaryString(i)+"(B)");
     System.out.println("---------------------------------");
    int j = 0 \times 0 \times 000000;
    System.out.println("移位前: j= "+j+" = "+Integer.toBinaryString(j)+"(B)");
    |i|=j>>24; System.out.println("移位后:j= "+j+" = "+Integer.toBinaryString(j)+"(B)");
     System.out.println("\n");
     System.out.println("==============逻辑右移 >>> =============");
    int m=0xC0000000;
    System.out.println("移位前: m= "+m+" = "+Integer.toBinaryString(m)+"(B)");
    m=m >>> 28;
    System.out.println("移位后: m= "+m+" = "+Integer.toBinaryString(m)+"(B)");
     System.out.println("---------------------------------");
     int n=0x0C000000;
     System.out.println("移位前:n= "+n+" = "+Integer.toBinaryString(n)+"(B)");
    n=n>>24;
     System.out.println("移位后:n= "+n+" = "+Integer.toBinaryString(n)+"(B)");
     System.out.println("\n");
     System.out.println("==============移位符号的取模===============");
    int a=0xCC000000;
     System.out.println("移位前:a= "+a+" = "+Integer.toBinaryString(a)+"(B)");
     System.out.println("算术右移32:a="+(a>>32)+" = "+Integer.toBinaryString(a>>32)+"(B)
);
     System.out.println("逻辑右移32:a="+(a>>>32)+" = "+Integer.toBinaryString(a>>>32)+
(B)");
```

```
 System.out.println("算术右移64:a="+(a>>64)+" = "+Integer.toBinaryString(a>>64)+"(B)
);
    System.out.println("逻辑右移64: a="+(a>>>64)+" = "+Integer.toBinaryString(a>>>64)+
(B)");
   }
   public static void main(String[] args){
```

```
 }
```
new Test();

}

## **运行结果: =============算术右移 >> =========== 移位前:i= -1073741824 = 1100000000000000000000 000000000(B) 移位后:i= -4 = 1111111111111111111111111111110 (B)**

移位前:j= 201326592 = 1100000000000000000000000000(B) 移位后: j= 12 = 1100(B)

### **==============逻辑右移 >>> ============= 移位前:m= -1073741824 = 110000000000000000000 0000000000(B) 移位后:m= 12 = 1100(B)**

移位前:n= 201326592 = 1100000000000000000000000000(B) 移位后:n= 12 = 1100(B)

===============移位符号的取模=============== 移位前:a= -872415232 = 11001100000000000000000000000000(B) 算术右移32:a=-872415232 = 11001100000000000000000000000000(B) 逻辑右移32:a=-872415232 = 11001100000000000000000000000000(B) 算术右移64:a=-872415232 = 11001100000000000000000000000000(B) 逻辑右移64:a=-872415232 = 11001100000000000000000000000000(B)

### **3. 为什么没有无符号左移**

这个问题大家可以思考一下,应该能想出来。(提示:没有就是没有存在的意思)

作者 @没有故事的老大爷

如果你还没有找到一个睡觉时都还在赚钱的方法,那么你就干到死。

1